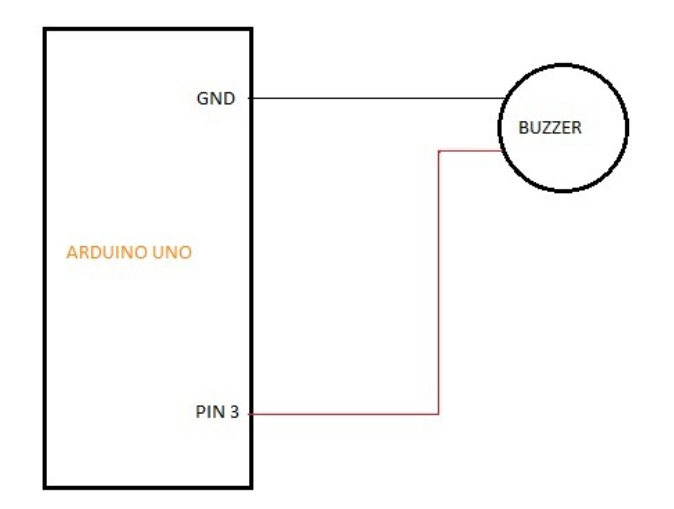

**Fig.1 Connection Diagram for Interfacing Buzzer With Arduino**

```
*************Sample Code For Interfacing Buzzer With Arduino******************
int Buzz=3; 
void setup () 
{ 
        Serial.begin(9600); 
        pinMode(Buzz,OUTPUT); 
        tone(Buzz,5000); // for more details on tone function please visit Arduino.cc 
        delay(1000); 
} 
void loop() 
{
 for(int i=0;i<255;i++) 
        { 
        analogWrite(Buzz,i); 
        delay(100); 
        analogWrite(Buzz,0); 
        delay(100); 
        analogWrite(Buzz,255); 
        } 
}
```